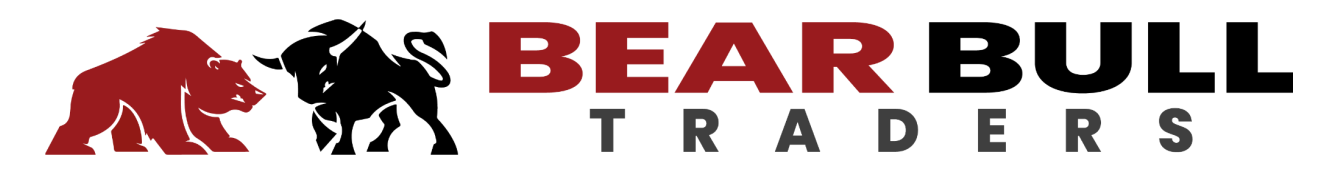

## **DAS Video Series Hotkey Scripts**

**Important Note 1**: **Do not copy the scripts from this document. It contains hidden line breaks that will cause an incomplete script to paste. Instead, copy the scripts from the .txt file next to this PDF on the Bear Bull Traders Website.**

**Important Note 2**: TEST ALL SCRIPTS IN YOUR SIMULATED ACCOUNT TO MAKE SURE THEY FUNCTION CORRECTLY BEFORE TRADING REAL MONEY!!!

**Important Note 3**: Some brokers have unique route names for Market and Limit orders. For example, Interactive Brokers provides "smart" routing with the route "SMRTM" for market orders and "SMRTL" for limit orders. These would take the place of "MARKET" and "LIMIT" in these scripts. Please check with your broker to determine if they offer unique routing options.

## **Move Stop to Breakeven Script**

ALLSYMB;Route=Stop;Price=AvgCost;StopType=MARKET;STOPPRICE=AvgCost;StopPrice=R ound2;Share=Pos;TIF=DAY;Send=Reverse

## **Equalized Risk Per Trade Script**

Note: The text in red is the dollar amount being risked. The script user can change it to any amount they like. In this example it is set to \$10. Also, understand that the stop is a market *order and price slippage may occur.*

#### **Long Position**

StopPrice=Price-0;DefShare=BP\*0.925;Price=Ask-Price+0.00;SShare=**10**/Price;Share=DefShar e-SShare;DefShare=DefShare+SShare;SShare=Share;Sshare=DefShare-SShare;Share=0.5\*S Share;TogSShare;ROUTE=LIMIT;Price= Ask+0.05;TIF=DAY+;BUY=Send;DefShare=200;TriggerOrder=RT:STOP STOPTYPE:MARKET PX:StopPrice-0.05 ACT:SELL STOPPRICE:StopPrice QTY:Pos TIF:DAY+

#### **Short Position**

StopPrice=Price+0;DefShare=BP\*0.925;Price=Price-Bid+0.00;SShare=**10**/Price;Share=DefShar e-SShare;DefShare=DefShare+SShare;SShare=Share;Sshare=DefShare-SShare;Share=0.5\*S Share;TogSShare;ROUTE=LIMIT;Price=Bid-0.05;TIF=DAY+;SELL=Send;DefShare=200;Trigger Order=RT:STOP STOPTYPE:MARKET PX:StopPrice+0.05 ACT:BUY STOPPRICE:StopPrice QTY:Pos TIF:DAY+

## **Add To A Winning Position Script**

## **Long Position**

## CXL ALLSYMB;StopPrice =

Price;Share=Price\*100;Price=AvgCost;SShare=Price\*100;Share=Share-SShare;Price=Share;Pr ice=Share/100;Share=Pos \* Price;Price=Ask-StopPrice;SShare=Share / Price;DefShare=BP\*0.97;Share=DefShare-SShare;DefShare=DefShare+SShare;SShare=Share ;SShare=DefShare-SShare;Share=0.5\*SShare;Price=Ask+0.05;TogSShare;TIF=DAY+;ROUTE =SMRTL;BUY=SEND;DefShare=10; TriggerOrder=RT:STOP STOPTYPE:MARKET PX:StopPrice ACT:SELL STOPPRICE:StopPrice QTY:Pos TIF:DAY+;

## **Short Position**

## CXL ALLSYMB;StopPrice =

Price;Share=Price\*100;Price=AvgCost;SShare=Price\*100;Share=Share-SShare;Price=Share;Pr ice=Share/100;Share=Pos \* Price;Price=StopPrice-Bid;SShare=Share / Price;DefShare=BP\*0.97;Share=DefShare-SShare;DefShare=DefShare+SShare;SShare=Share ;SShare=DefShare-SShare;Share=0.5\*SShare;Price=Bid-0.05;TogSShare;TIF=DAY+;ROUTE= SMRTL;SELL=SEND;DefShare=10; TriggerOrder=RT:STOP STOPTYPE:MARKET PX:StopPrice ACT:BUY STOPPRICE:StopPrice QTY:Pos TIF:DAY+;

## **1:2 Risk:Reward Hot Key Scripts**

Note 1: The first text in red in each script is the dollar amount being risked. The script user can change it to any amount they like. In this example it is set to \$10. Also, understand that the stop *is a market order and price slippage may occur.*

Note 1: The second text in red in each script is the "R" amount the user is attempting to obtain. In this example it is set at 2 for a 1:2 Risk: Reward trade. The script user can change it to any *amount they like.*

## **Long Position**

## **CXL**

ALLSYMB;StopPrice=Price-0;DefShare=BP\*0.97;Price=Ask-Price+0.00;SShare=**10**/Price;Share =DefShare-SShare;DefShare=DefShare+SShare;SShare=Share;Sshare=DefShare-SShare;Sha re=0.5\*SShare;TogSShare;ROUTE=LIMIT;Price=

Ask+0.05;TIF=DAY;BUY=Send;DefShare=200;Price=Ask-StopPrice\***2**+Ask;TriggerOrder=RT:ST OP STOPTYPE:RANGE LowPrice:StopPrice HighPrice:Price ACT:SELL QTY:POS TIF:DAY+;

## **Short Position**

**CXL** 

ALLSYMB;StopPrice=Price+0;DefShare=BP\*0.925;Price=Price-Bid+0.00;SShare=**10**/Price;Shar e=DefShare-SShare;DefShare=DefShare+SShare;SShare=Share;Sshare=DefShare-SShare;Sh are=0.5\*SShare;TogSShare;ROUTE=LIMIT;Price=Bid-0.05;TIF=DAY+;SELL=Send;DefShare=2 00;Price=StopPrice-Bid\***2**;Price=Bid-Price;TriggerOrder=RT:STOP STOPTYPE:RANGE LowPrice:Price HighPrice:StopPrice ACT:BUY QTY:POS TIF:DAY+

# **Hotkey Scripts Not Mentioned In The DAS Video Series**

## **Sell % of Your Position Placing a New Stop Loss at Break Even**

Note: The text in red is the percentage of your position being sold. The script user can change it to any amount they like. In this example it is set to 50%. Also, understand that the stop is a *market order and price slippage may occur.*

CXL ALLSYMB;ROUTE=LIMIT;Price=BID -0.05;Price=Round2;Share=Pos\***.5**;TIF=DAY+;SELL=Send;ROUTE=STOP;StopType=Market;St opPrice=AvgCost;Share=Pos-share;TIF=GTC;SELL=SEND

## **Sell % of Your Position Without Placing a New Stop Loss at Break Even**

Note: The text in red is the percentage of your position being sold. The script user can change it *to any amount they like. In this example it is set to 50%.*

CXL ALLSYMB;ROUTE=LIMIT;Price=BID 0.05;Price=Round2;Share=Pos\***.5**;TIF=DAY+;SELL=Send

## **Cover % of Your Position Placing a New Stop Loss at Break Even**

*Note: The text in red is the percentage of your position being covered. The script user can* change it to any amount they like. In this example it is set to 50%. Also, understand that the stop *is a market order and price slippage may occur.*

**CXL** 

```
ALLSYMB;ROUTE=LIMIT;Price=ASK+0.05;Price=Round2;Share=Pos*.5;TIF=DAY+;BUY=Send
;ROUTE=STOP;StopType=Market;StopPrice=AvgCost;Share=Pos+share;TIF=GTC;BUY=SEN
D
```
## **Cover % of Your Position Without Placing a New Stop Loss at Break Even**

Note: The text in red is the percentage of your position being sold. The script user can change it *to any amount they like. In this example it is set to 50%*

**CXL** 

ALLSYMB;ROUTE=LIMIT;Price=ASK+0.05;Price=Round2;Share=Pos\***.5**;TIF=DAY+;BUY=Send